## 3-4 Types of the Milling Unit

The milling unit is available in the following three types:

- Point machining unit ...... used for drilling of holes (Section 3-5)
- Line machining unit ........ used for a contour machining (Section 3-6)
- Face machining unit ...... used for machining an area and machining form (Section 3-7)

Each milling unit includes tool sequence and shape sequence.

## 3-4-1 Planes to be machined and machining methods

Data items for setting the plane to be machined and for setting the machining method exist in all point, linear, and face machining unit data. These data items are displayed as MODE and POS-C. PROGRAM CREATION 3.<br>
In the Milling Unit<br>
the milling unit is available in the following three types:<br>
Point mechining unit ....... used for a contour machining (Section 3-5)<br>
Eine machining unit ....... used for a contour PROGRAM CREATION [3]<br>
IDEN THE MUST WITHOUT THE MUST CONDUCT THE MUST CONDUCT THE MUST CONDUCT THE MUST CONDUCT THE MUST CONDUCT THE MUST CONDUCT THE MUST CONDUCT THE MUST CONDUCT THE MUST CONDUCT THE MUST CONDUCT THE MUST

Specify the desired plane and method under the MODE and POS-C columns.

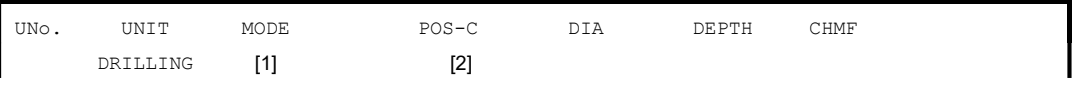

## [1] MODE

Select the machining method.

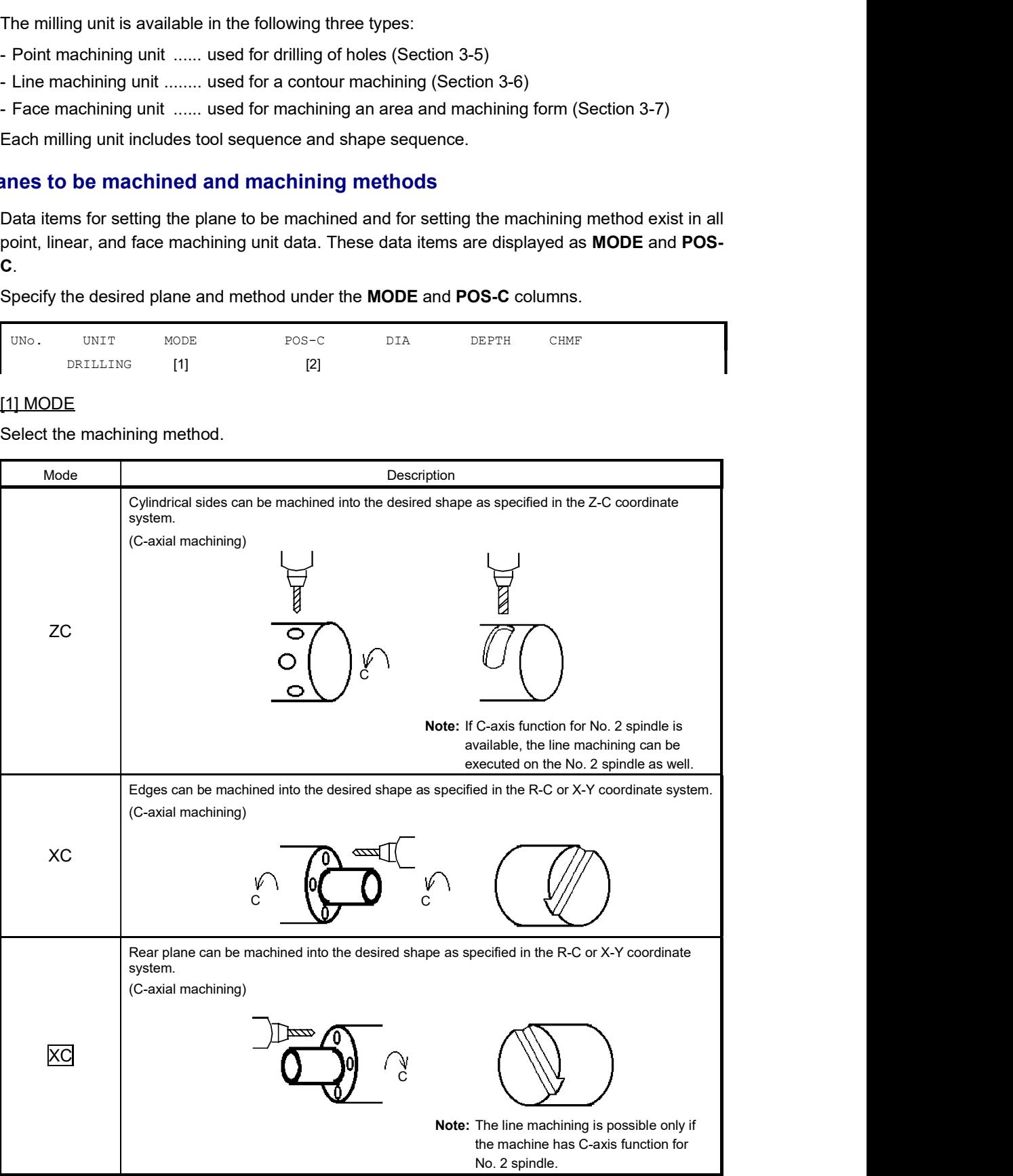

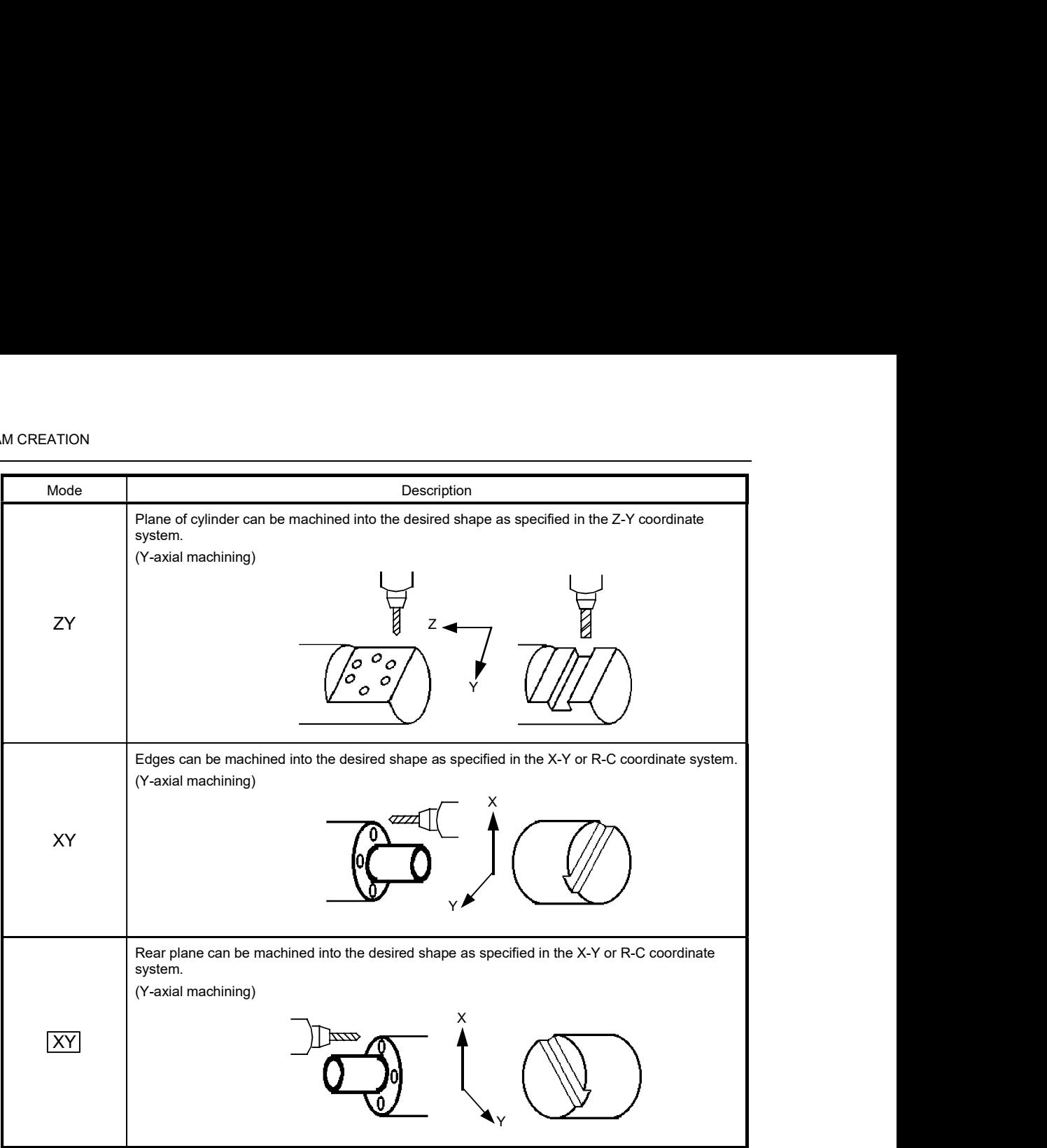

The  $\overline{XC}$  or  $\overline{XY}$  mode can be selected for a machine model capable of back machining.

Note: The ZC, XC or  $\overline{XC}$  mode cannot be selected for a face machining unit.

## [2] POS-C

Specify the position of the C-axis.

This data item will become valid when the  $ZY$ ,  $XY$  or  $XY$  mode is selected.